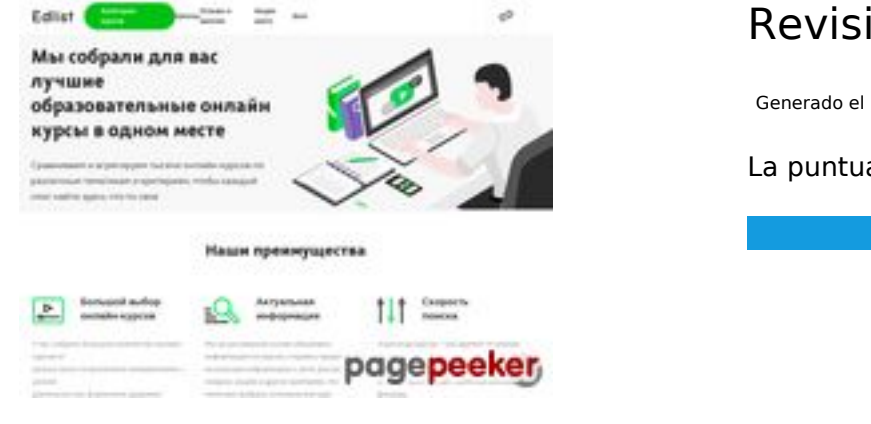

#### **Revisión web de edlist.ru**

Generado el 23 Julio 2024 23:11 PM

**La puntuación es 46/100**

#### **Contenido SEO**

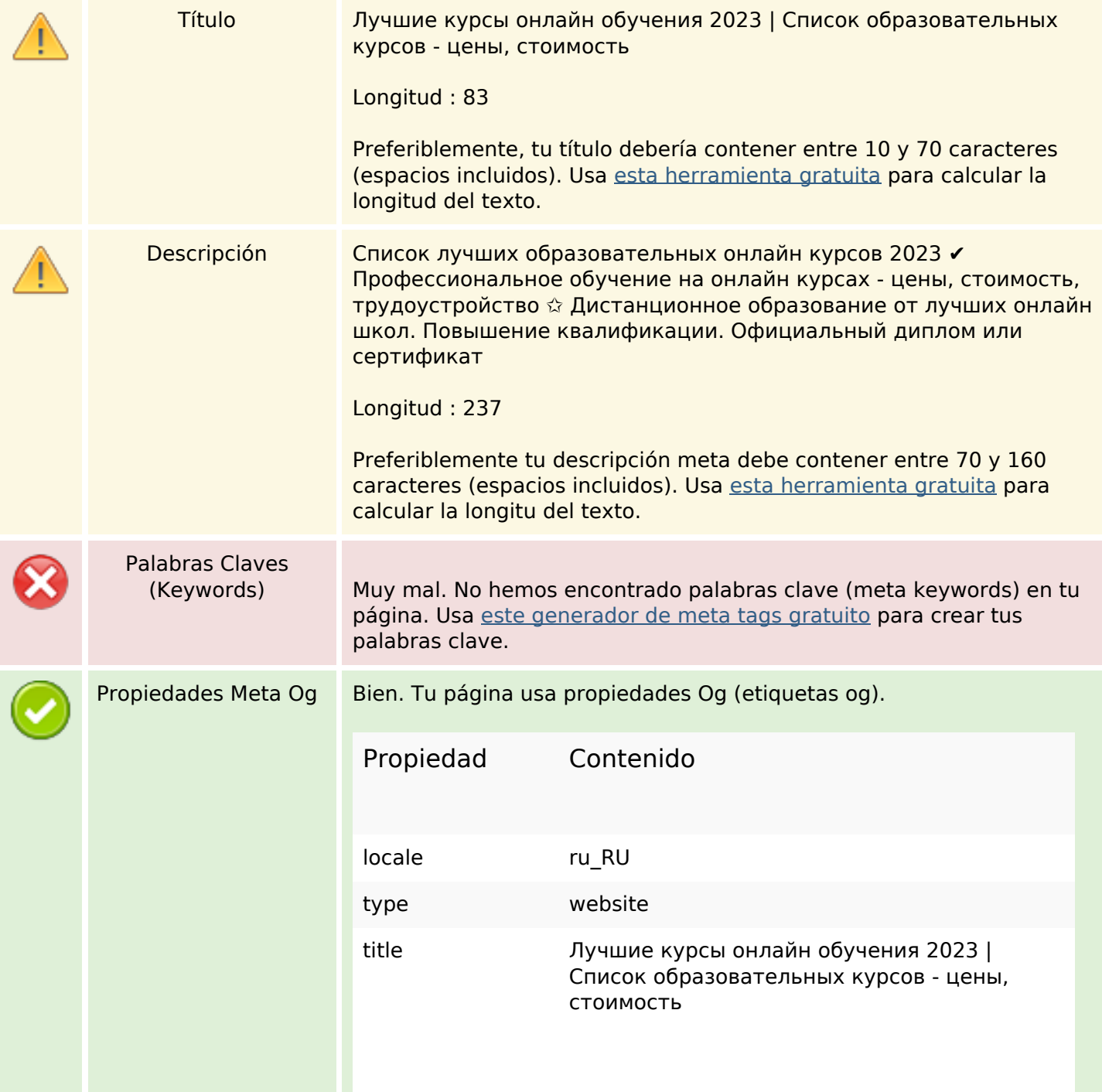

#### **Contenido SEO**

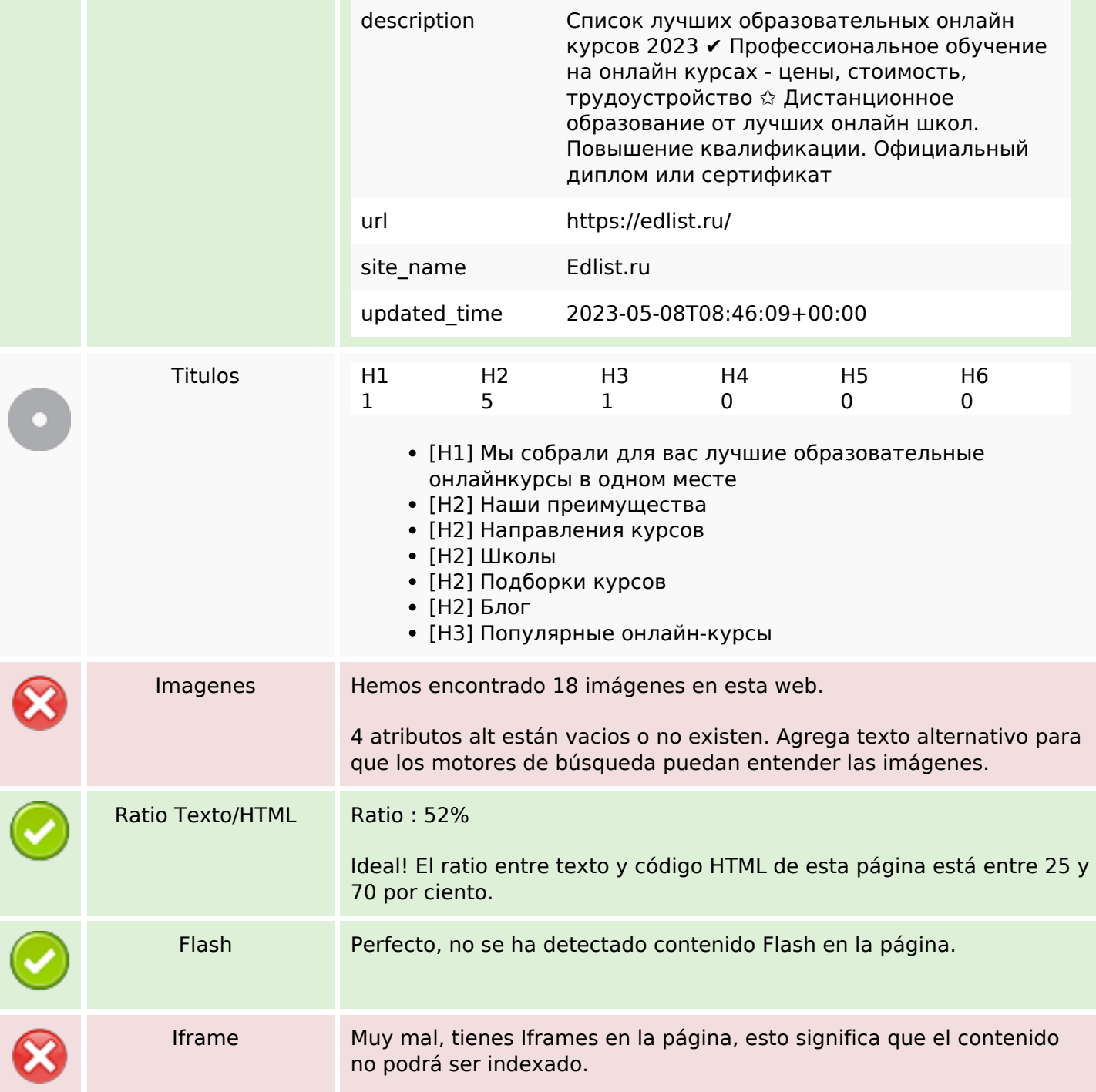

#### **Enlaces SEO**

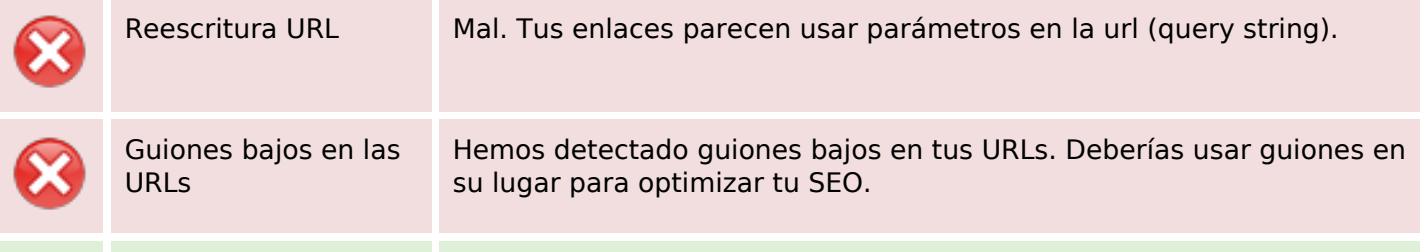

#### **Enlaces SEO**

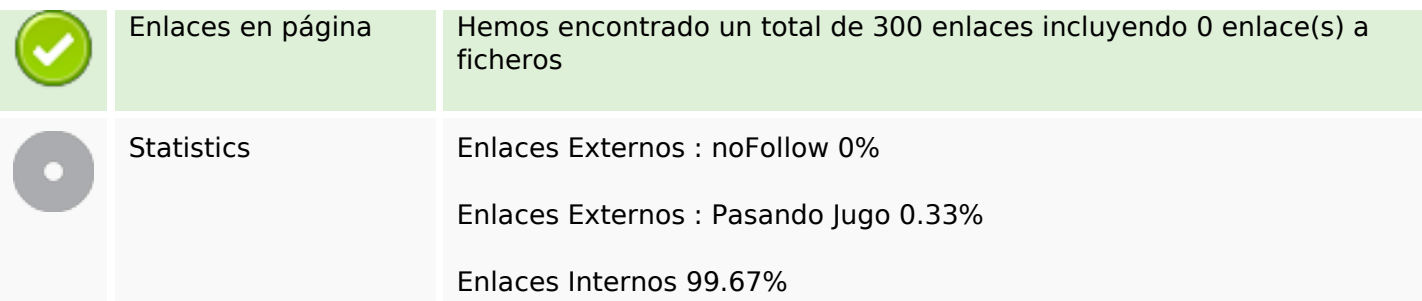

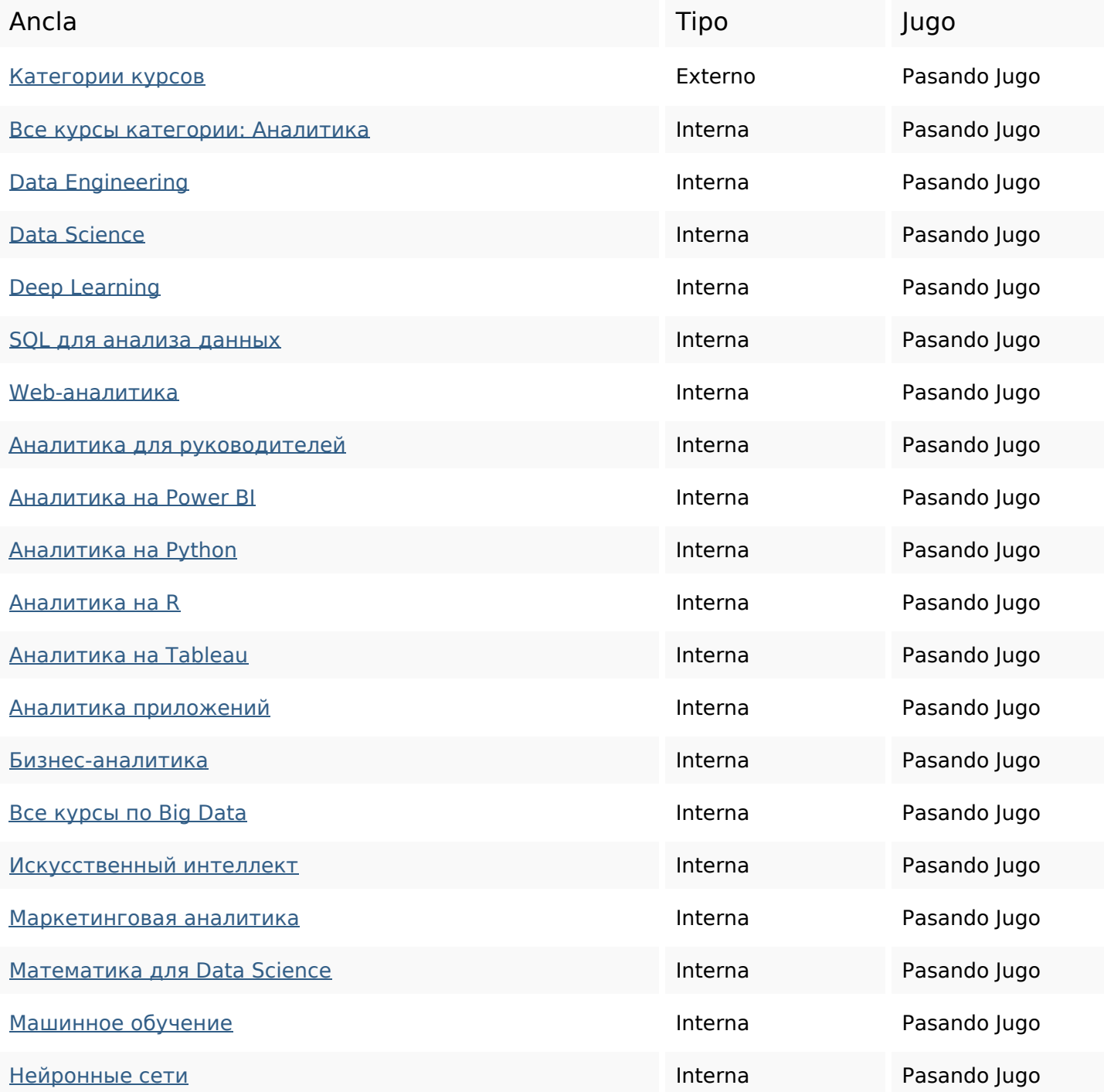

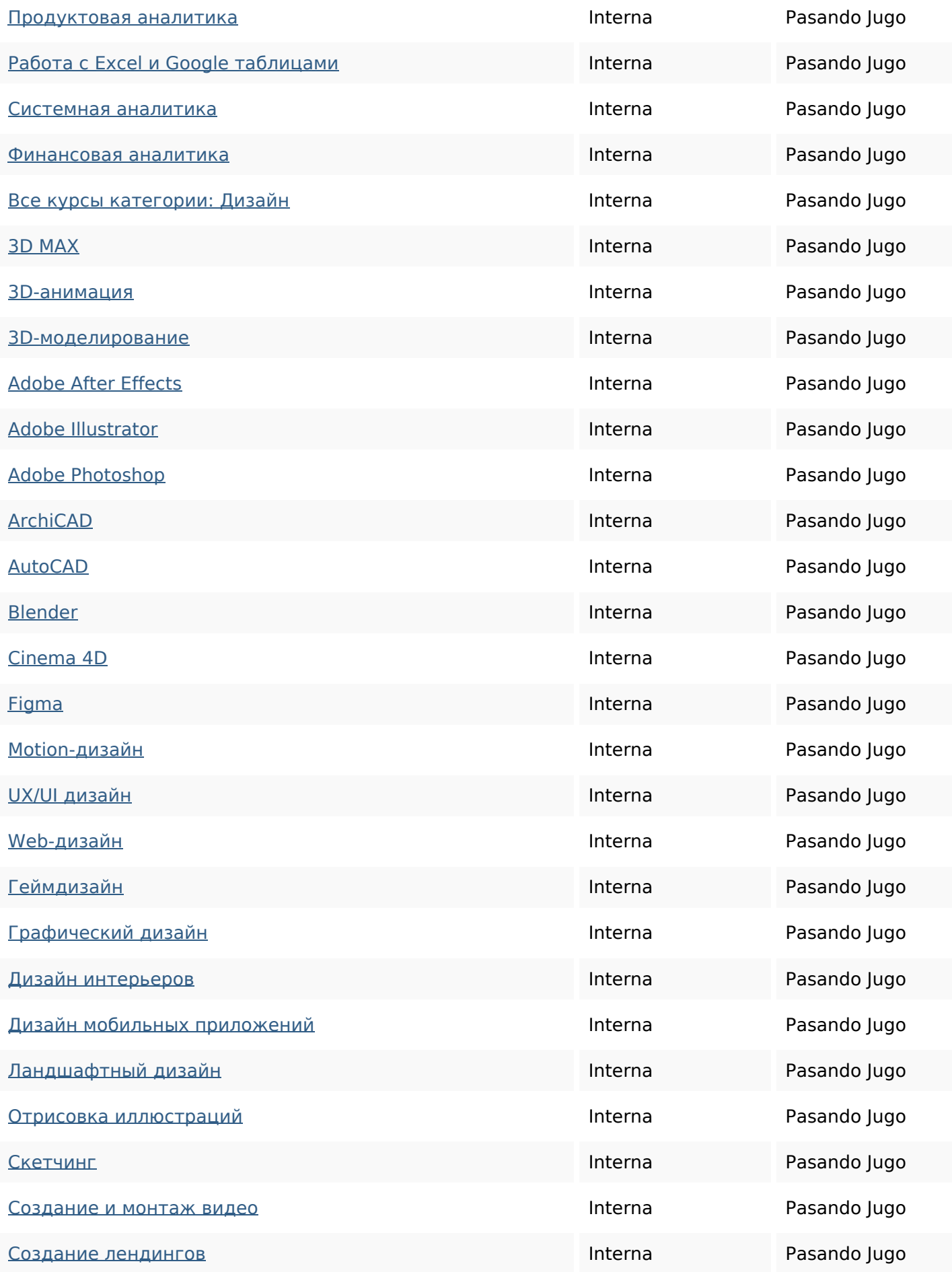

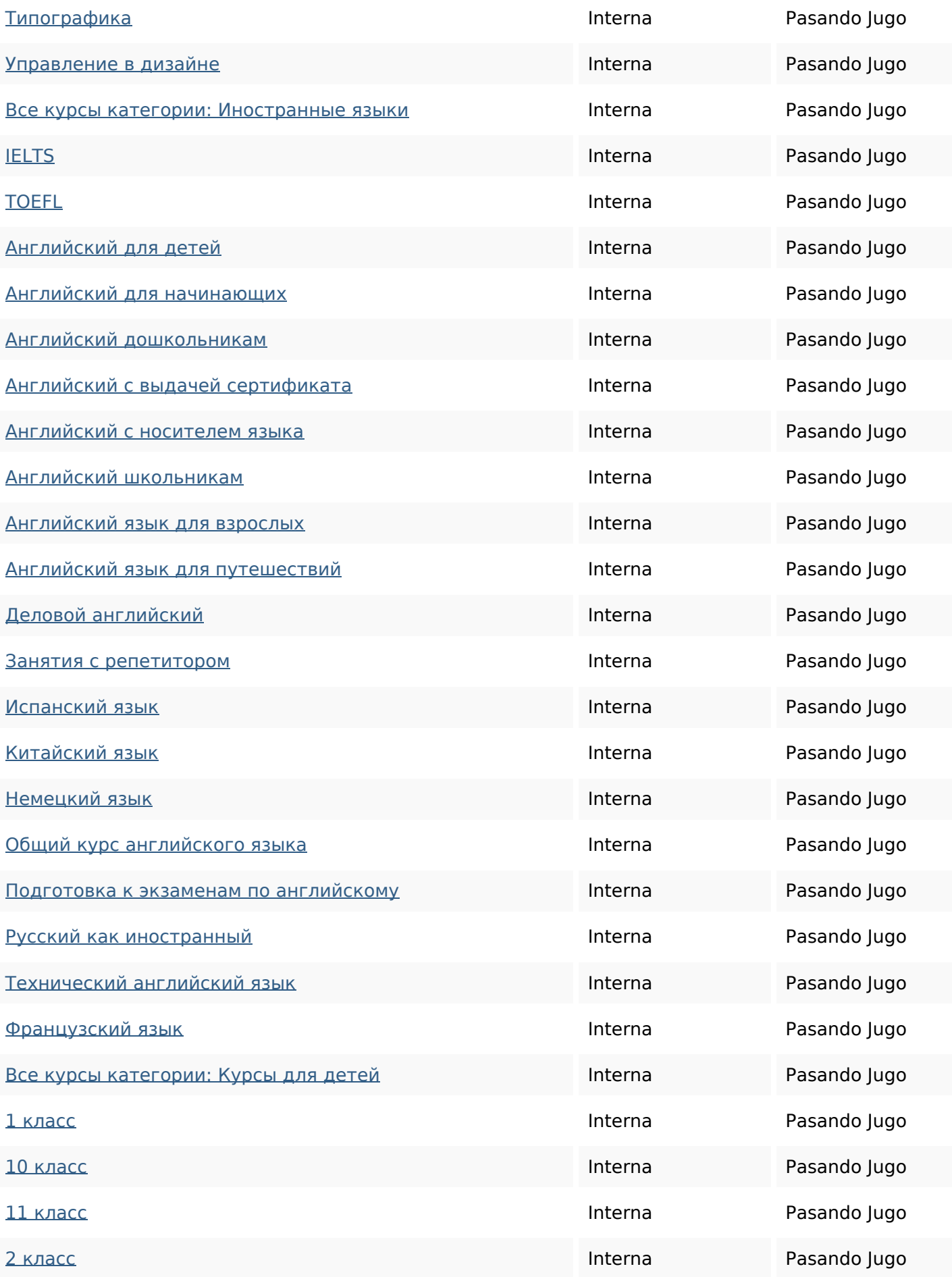

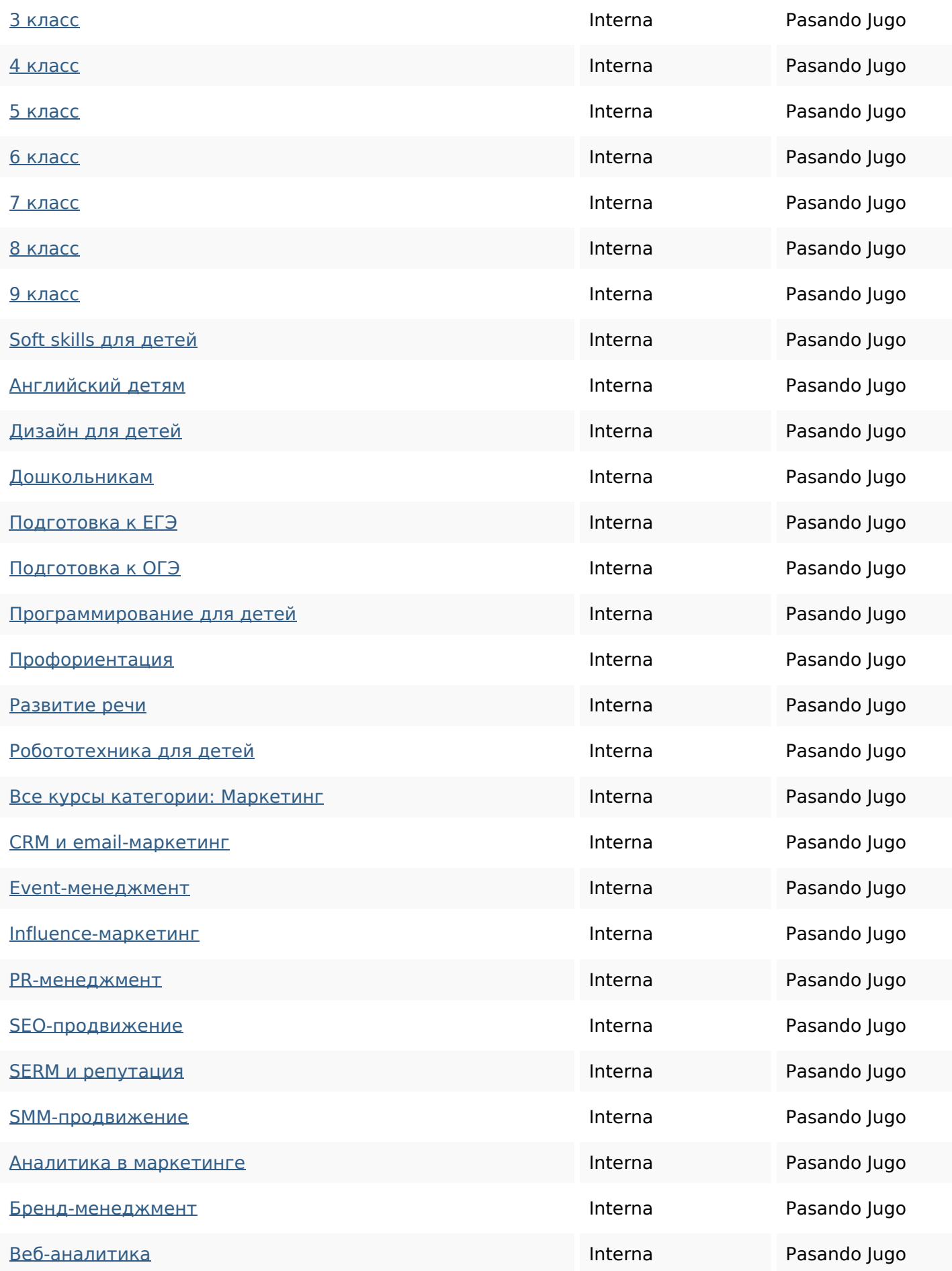

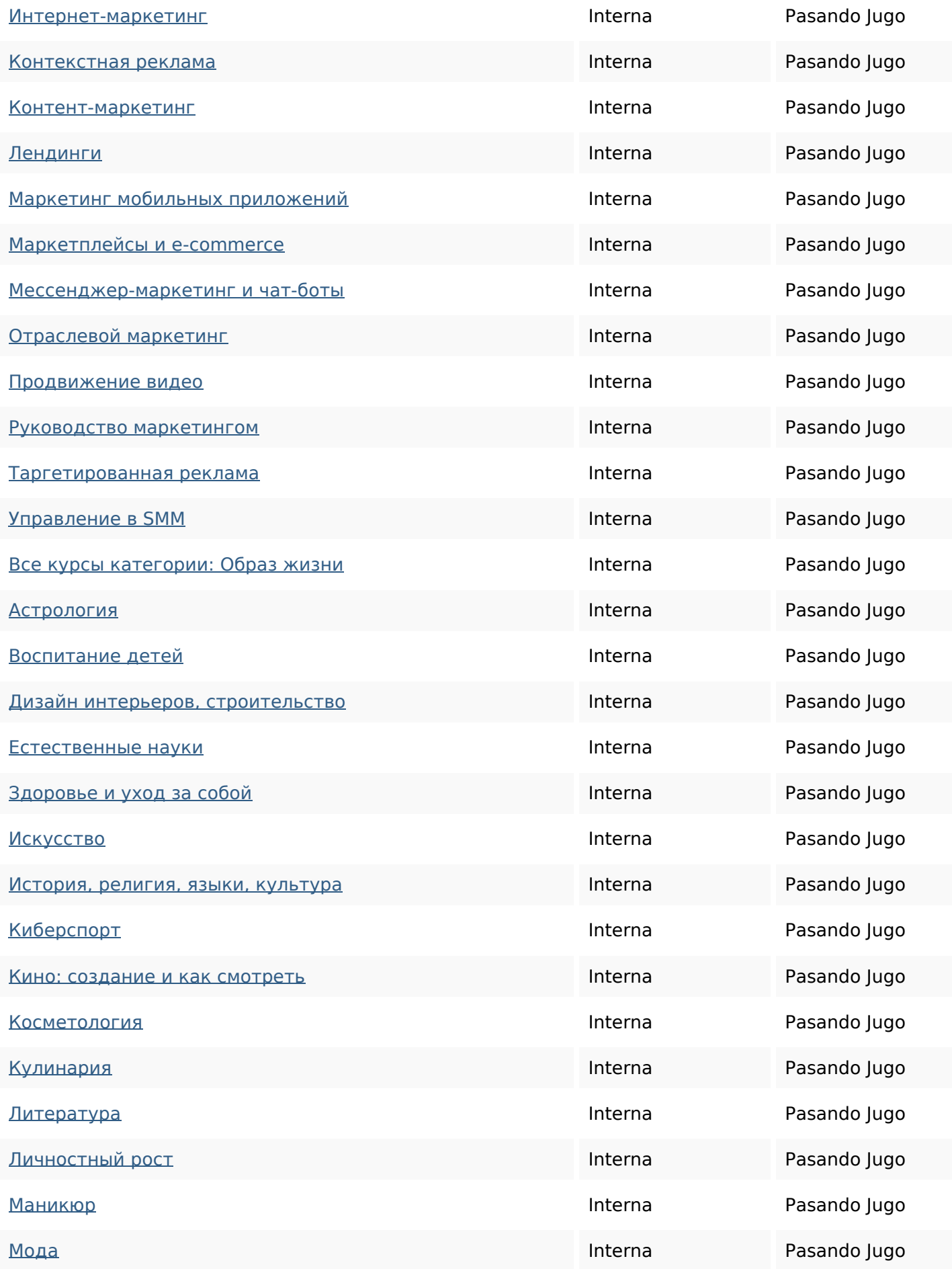

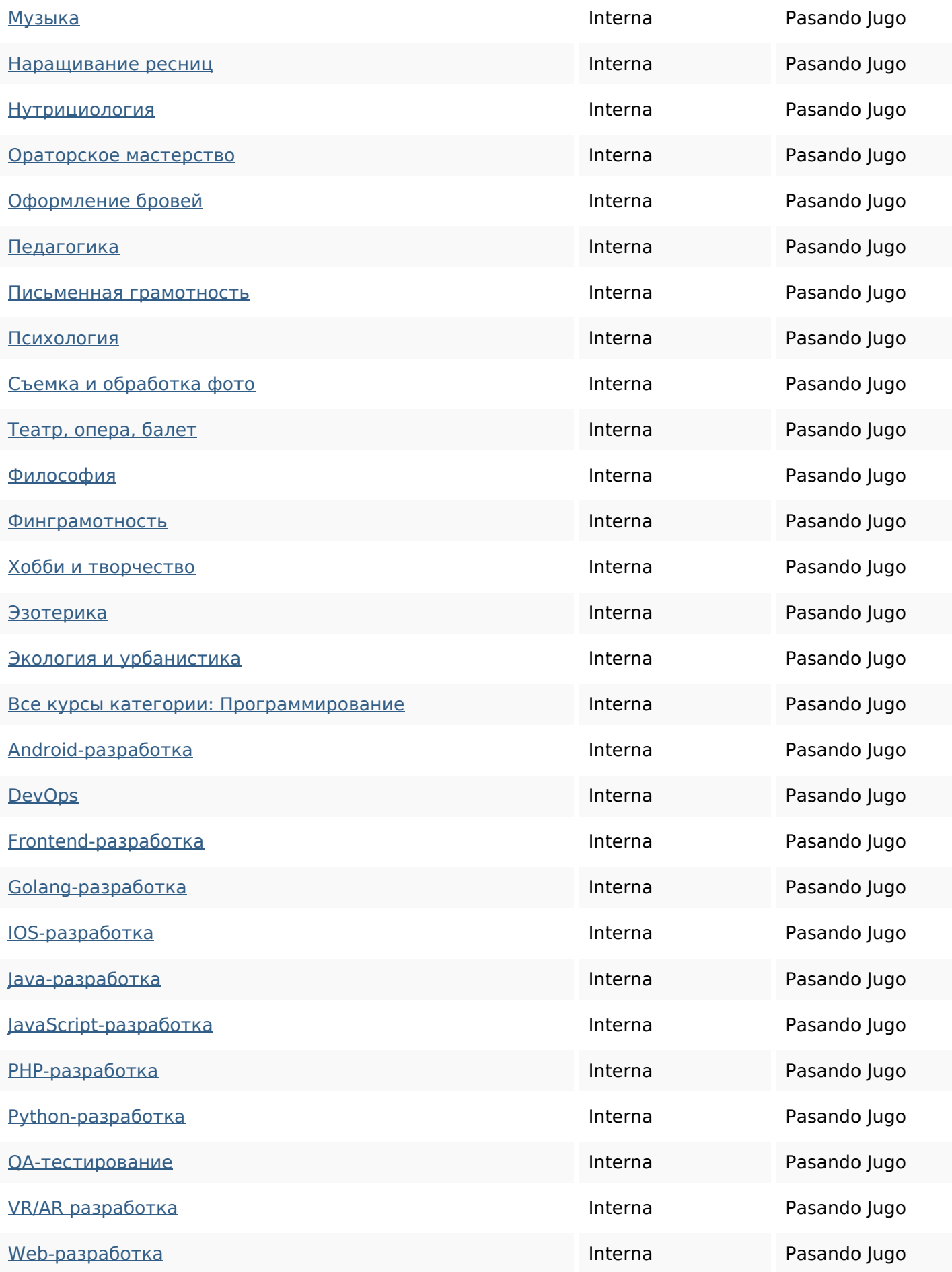

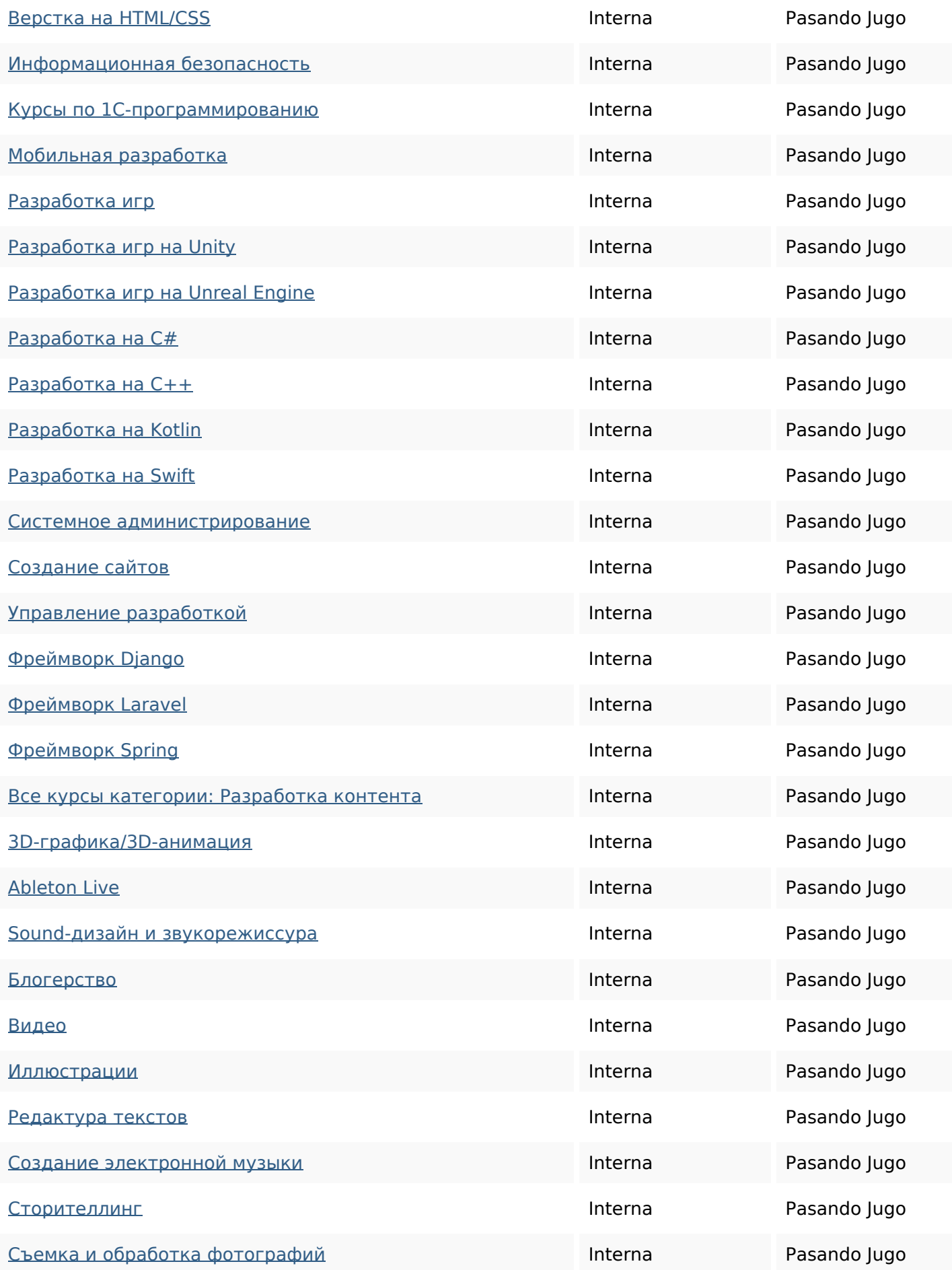

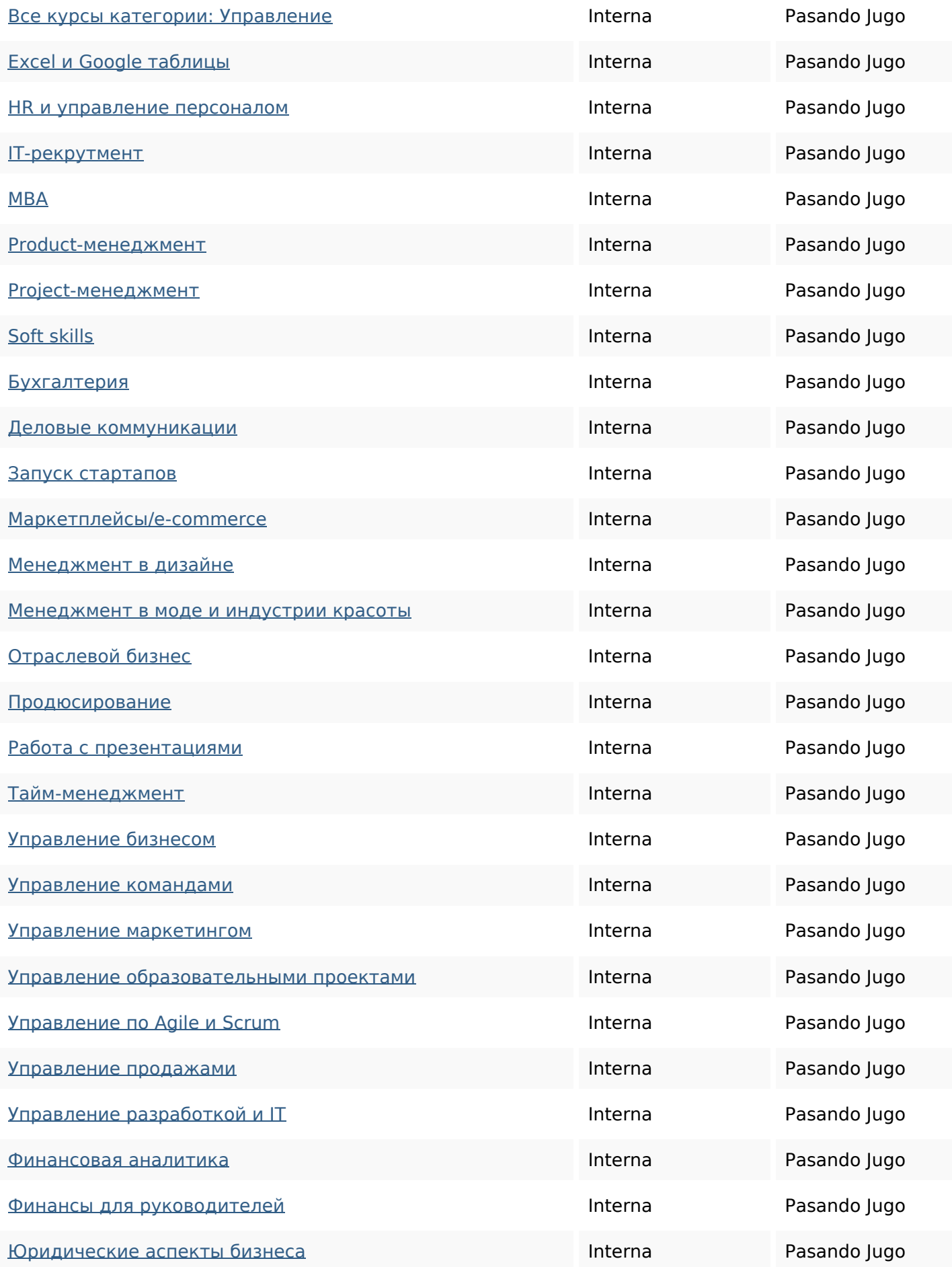

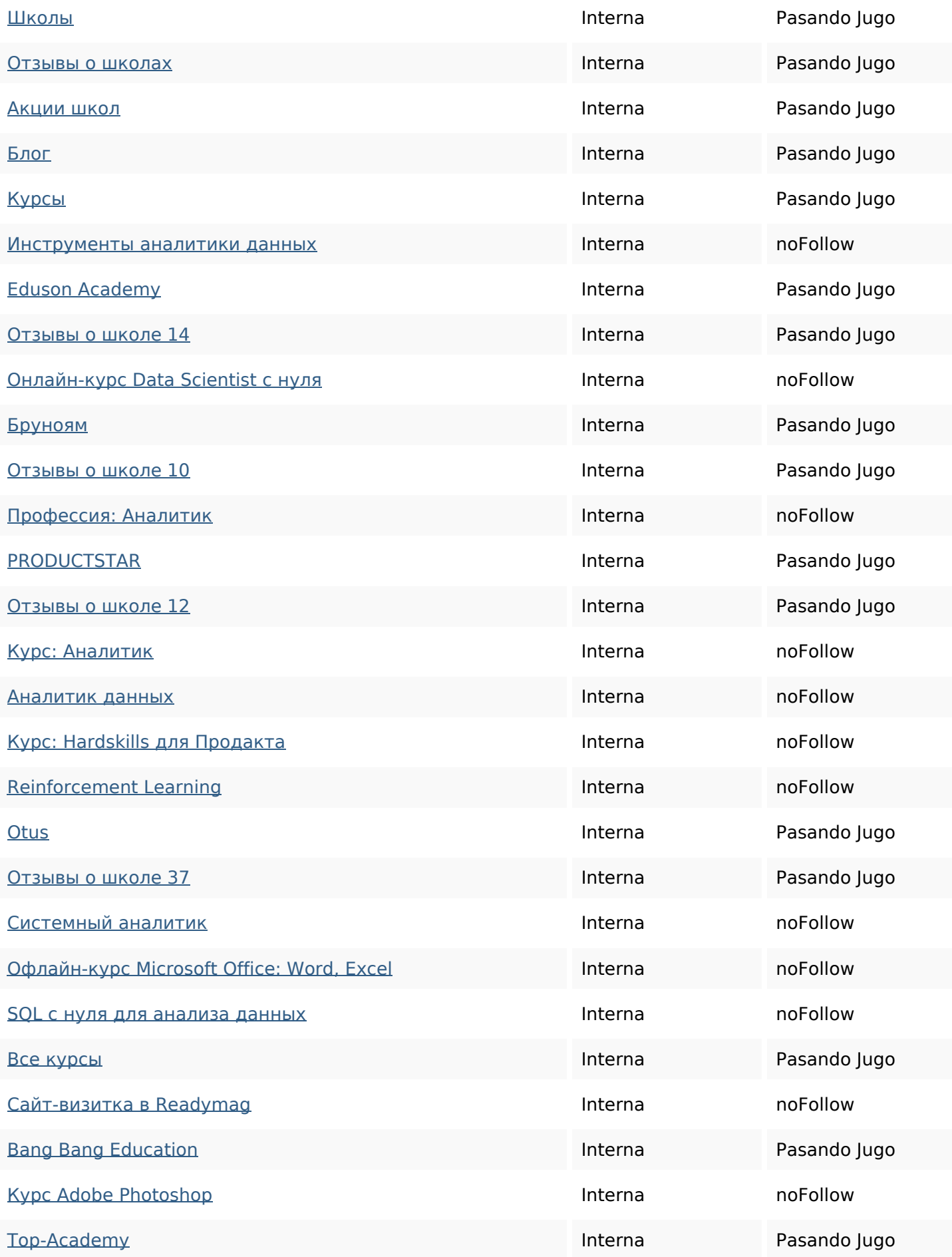

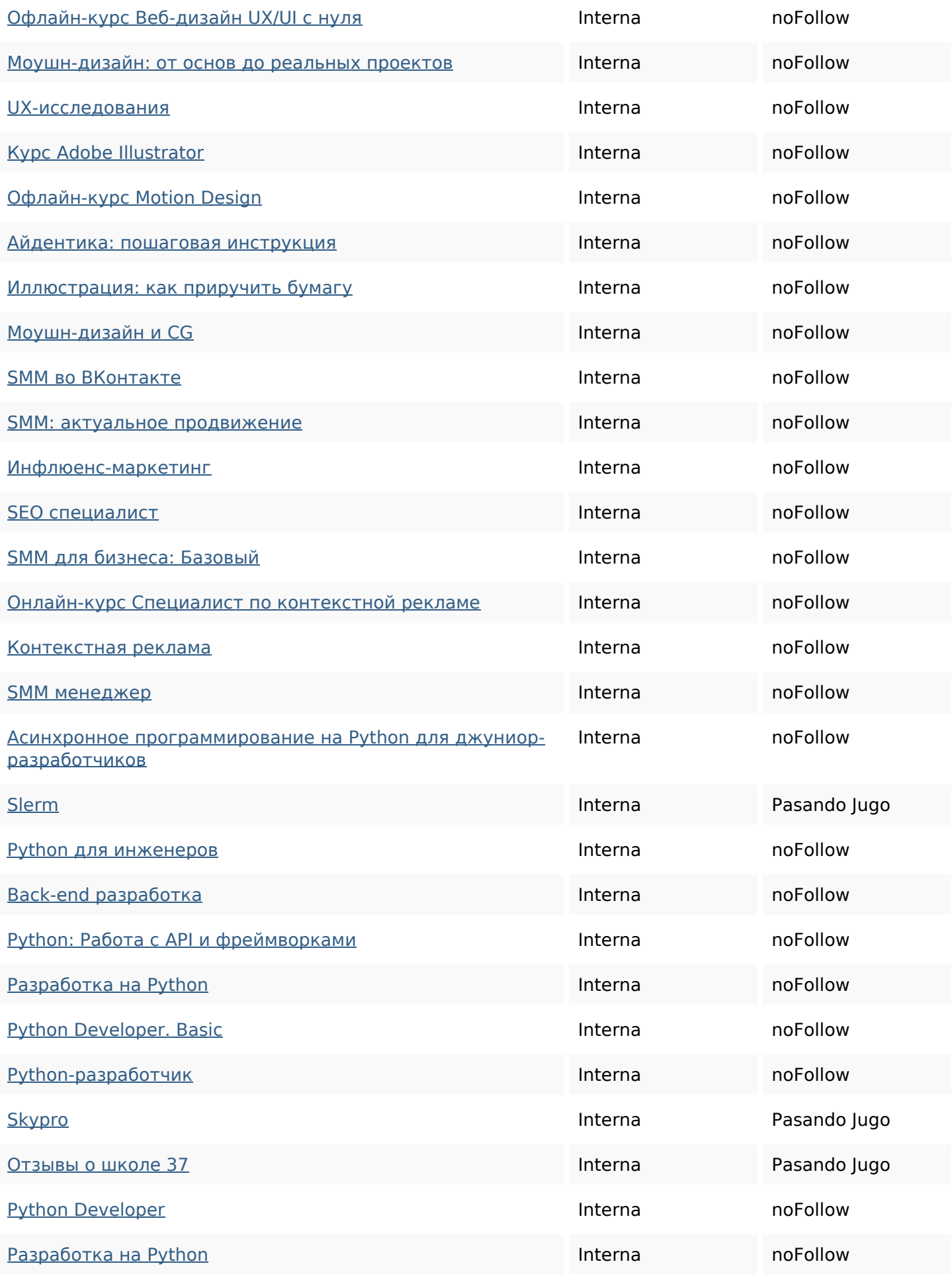

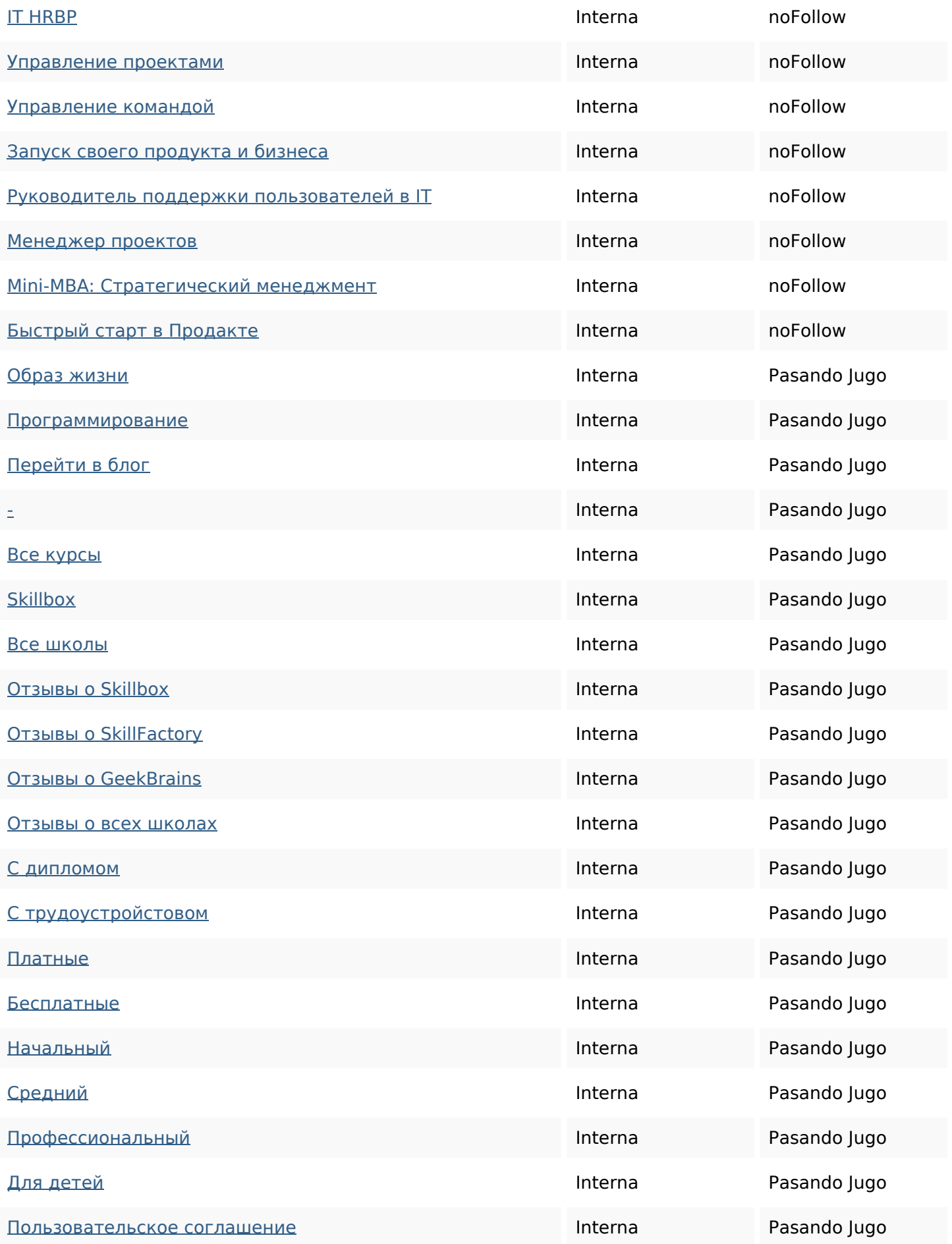

#### **Palabras Clave SEO**

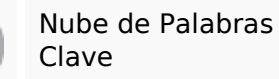

# добавить время для ОТЗЫВЫ любое сравнению сайт руб курсы курса

#### **Consistencia de las Palabras Clave**

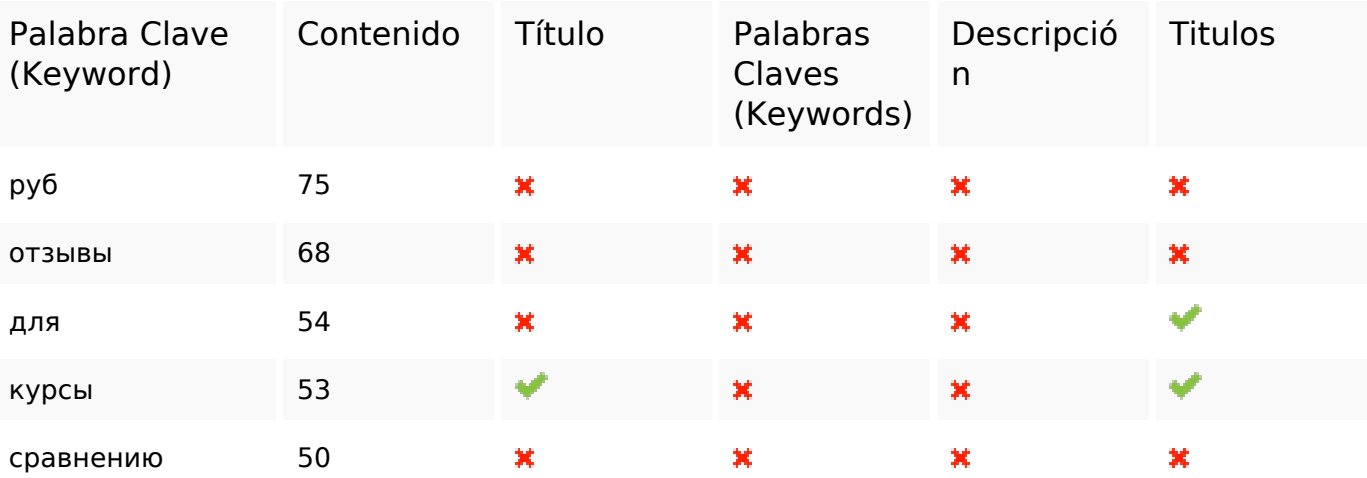

#### **Usabilidad**

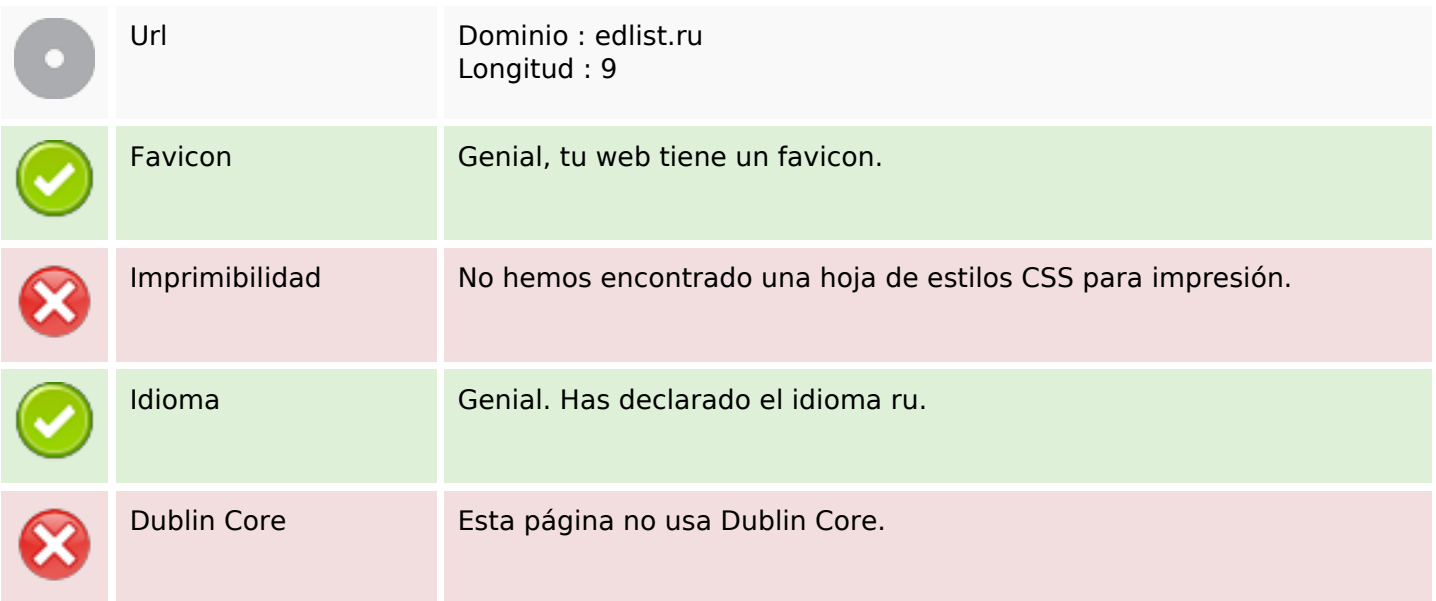

#### **Documento**

#### **Documento**

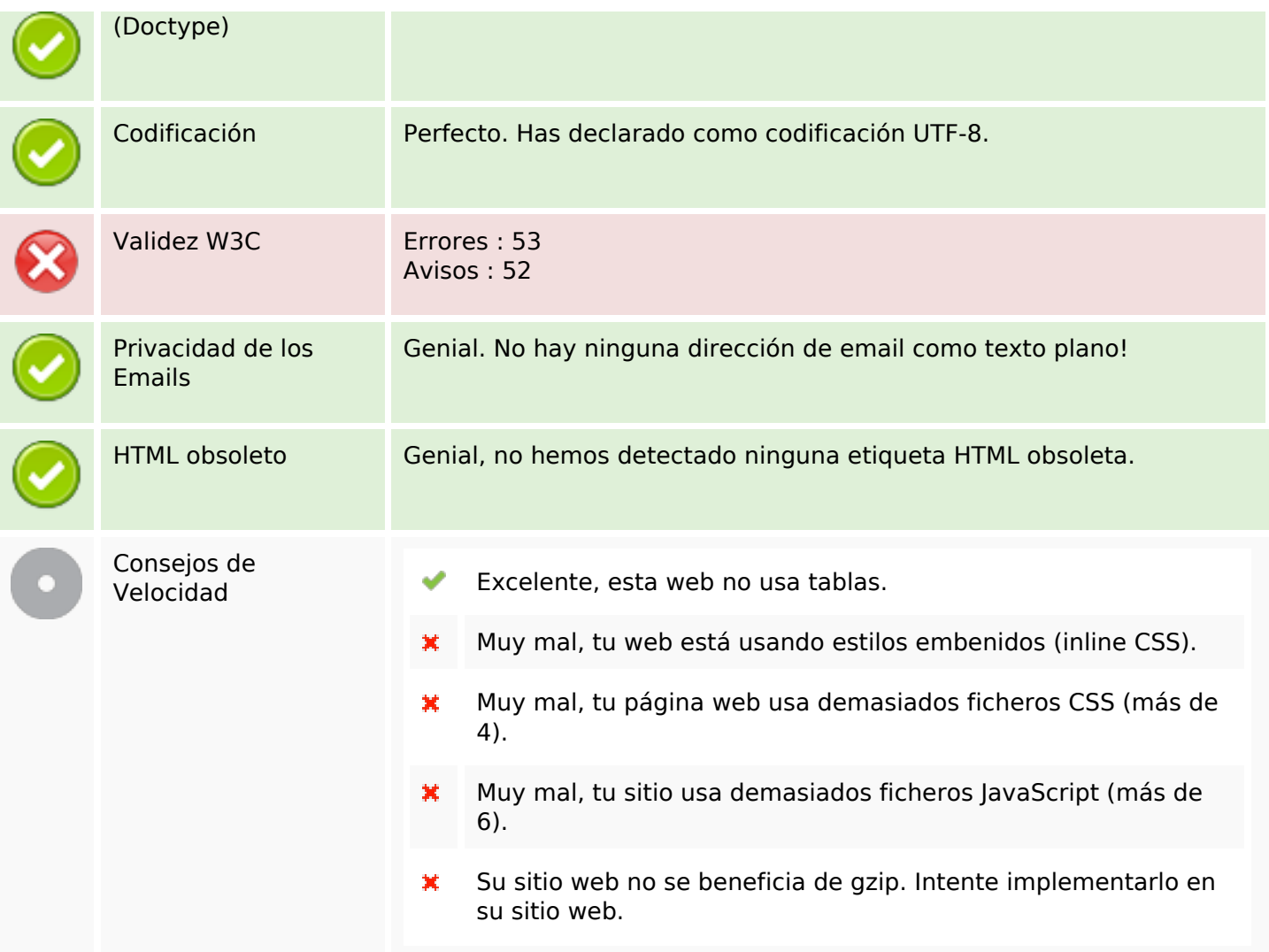

#### **Movil**

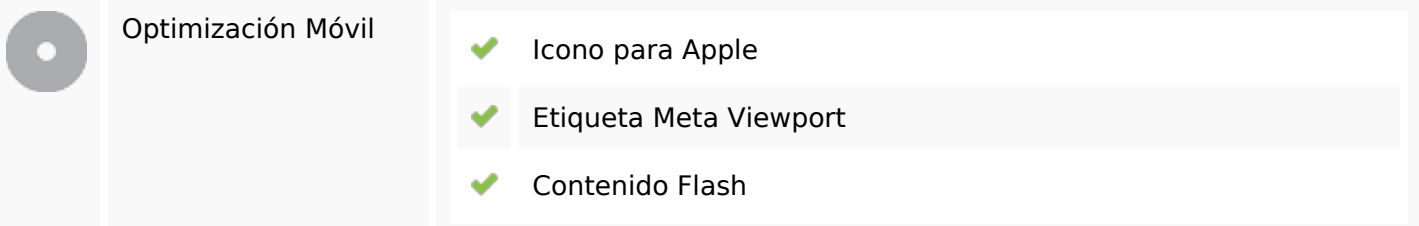

### **Optimización**

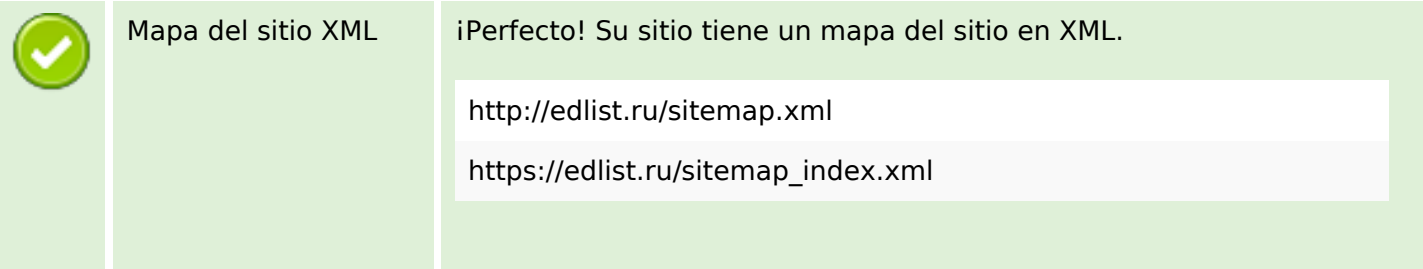

# **Optimización**

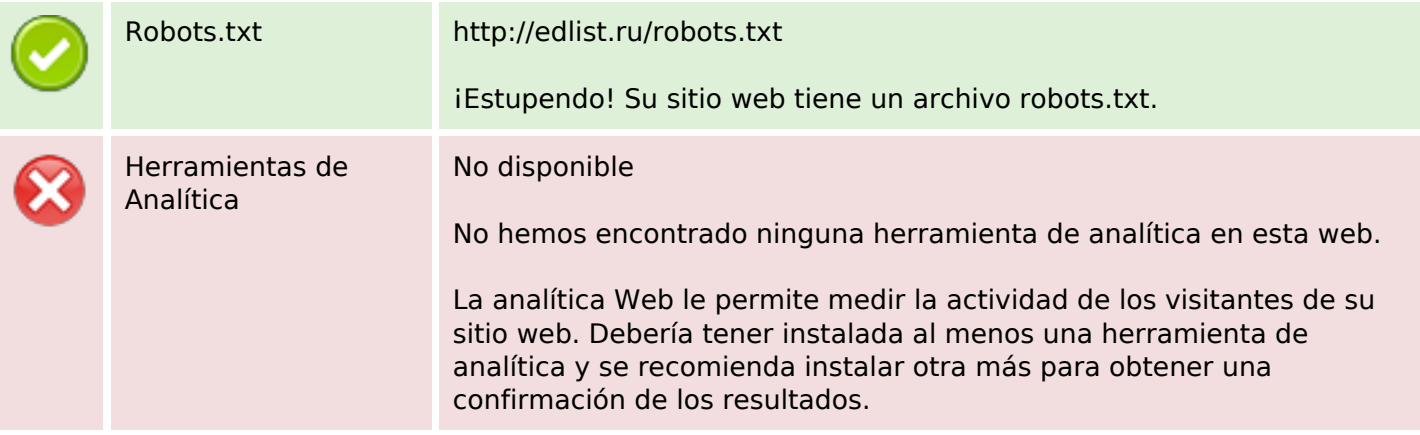